## Helmut Brandorff

Die zu Grunde liegende Grabung ist die Untersuchung der sog. Bernwardsmauer in Hildesheim 1986/87.

Bei der Auswertung wurde nachträglich die Methode nach »Harris« angewandt. Diese Methode basiert auf der Überlegung, daß ein Befund höchstens vier Beziehungen zu anderen Befunden haben kann: er kann jünger, älter, gleich alt oder identisch sein. Diese Beziehungen lassen sich grafisch als sog. »Harris-Matrix« darstellen.

Beim Rheinischen Amt für Denkmalpflege in Bonn wurde ein Computerprogramm entwickelt, mit dessen Hilfe die Befunde sortiert und eine »Harris-Matrix« erstellt werden kann.

Das Programm »Harris« liefert, im Aufbau ähnlich einem Organigramm, eine Hierarchie aller Befunde die der Bearbeiter eingegeben hat. Es nimmt ihm die zeitaufwendige und eine hohe Konzentration erforderliche Arbeit der gegenseitigen Zuordnung der Befunde ab.

Bei einer nachträglichen Aufarbeitung müssen die Befunde so aufbereitet werden, daß sie in »Harris«-gerechter Form in den Computer eingegeben werden können. Alle nicht eindeutigen Befunde müssen unberücksichtigt bleiben. Die Beschreibungen der Befunde werden an Hand der Grabungsdokumentation auf die o.g. höchstens vier Relationen reduziert. Einfache Widersprüche meldet »Harris« sofort und akzeptiert die Eingabe erst in korrigierter Form.

Eine große Anzahl von Ungereimtheiten ist oft auf Schreibfehler und Ungenauigkeiten, sowie Eingabefehler zurückzuführen, die sonst möglicherweise unbemerkt geblieben wären. Bei der Überprüfung der entdeckten Widersprüche ergeben sich gelegentlich Beziehungen, die vorher nicht in Erwägung gezogen worden waren.

Nach Abschluß der Dateneingabe führt das Programm eine umfangreiche Analyse durch und meldet eventuelle weitere Unstimmigkeiten. Diese müssen vor einer Fortsetzung erst eliminiert werden. Zum Schluß wird die Matrix erstellt.

Das Programm erkennt keine Eingabefehler, wenn diese nicht zu Unstimmigkeiten führen. Der Bearbeiter muß die im Ergebnis als »Harris-Matrix« ausgedruckte, relativ-chronologische Einordnung der Befunde noch einmal sehr genau kontrollieren.

Das Layout einer umfangreichen Harris-Matrix ist zunächst verwirrend, da viele Befunde nicht in der gleichen räumlichen Anordnung wie in der Realität eingeordnet sind. Manche Relationen zwischen Befunden sind nicht zweidimensional in einer Ebene darstellbar, ohne daß sich die Verbindungslinien überkreuzen würden. Aus Gründen der Übersichtlichkeit stellt »Harris« diese nicht dar, sondern kennzeichnet diese Befunde durch einen doppelten Rahmen und gibt sie als Liste aus. Aus dem gleichen Grunde läßt das Programm redundante Zuordnungen weg.

Zur Platzersparnis ordnet das Programm den einzelnen Befund so hoch wie möglich in der Hierarchie ein. So entstehen weite Versprünge zwischen eigentlich gleichzeitigen Befunden. Um dies zu umgehen und die Matrix übersichtlicher zu gestalten, kann man die Relation 'Gleichzeitigkeit' als Layoutfunktion benutzen. Durch gezielte Zuordnung dieser Relation zu den entsprechenden Befunden kann man die relative Gesamtchronologie in einzelne durchgehende Zeit-Horizont-Ebenen aufteilen.

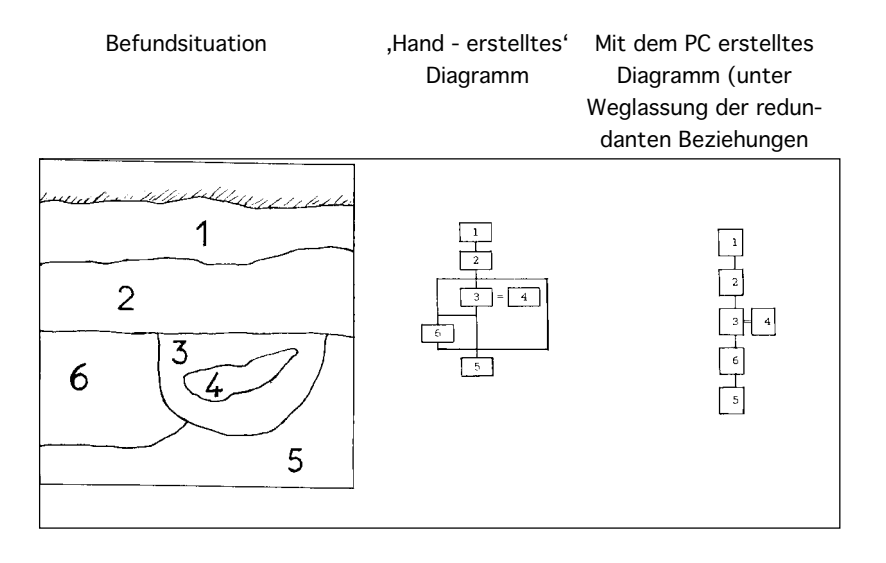

Unter Umständen ist es zweckmäßig, eine Befundgruppe als identischen Gesamtbefund zu definieren. Man vermeidet damit, daß die Einzelbefunde an unterschiedlichen Stellen verteilt sind, wo sie in Verbindung mit weiteren Befunden stehen, die im Grabungszusammenhang aber weniger wichtig sind. »Harris« unterscheidet nicht zwischen 'wichtig' und 'unwichtig', sondern versucht lediglich, alle Befundrelationen möglichst kompakt und überschneidungsfrei darzustellen.

Eine abschließende Barbeitung der Matrix kann mit einem Grafikprogramm (z.B. »Corel Draw«) vorgenommen werden. Damit ist es z.B. möglich, ganze Befundstränge umzugruppieren, erklärende Texte einzufügen oder unterschiedliche Befundarten farbig anzulegen.

Kritikpunkte und Verbesserungsvorschläge zum Programm »Harris«

- Möglichkeit, Befundbezeichnung und Befundrelationen im gleichen Arbeitsschritt bzw. Eingabebildschirm einzugeben.
- Bessere grafische Gestaltung der Eingabemaske, um Eingabefehler zu minimieren, die oft nur durch den Schreibstil der Grabungsdokumentation enstehen (Vorschlag: Eingabefeld für aktuellen Befund im Zentrum, Felder zum Eintragen der Befundrelationen in ihnen entsprechender räumlicher Anordnung).
- Möglichkeit des Hin- und Herschaltens zwischen der Liste der Befundrelationen und der Ansicht der Matrix.
- Bei der Bildschirmansicht einer Teil-Matrix Einblendung einer Leiste mit Koordinaten zum Ablesen der vertikalen und horizontalen Position der Befunde.
- Möglichkeit, die Größe des Matrix-Ausdruckes frei zu definieren (nur bis DIN A3 möglich), um mit einer einzigen Druckdatei auch große Matrixformate auf entsprechenden Plottern o.ä. ausdrukken zu können.
- Zur grafischen Weiterverarbeitung Möglichkeit (nur ASCII- und HPGL-Datei möglich), auch in weiteren gängigen Grafikformaten abspeichern zu können (PCX, GIF, TIFF, BMP usw.).

Insgesamt wäre es wünschenswert, daß »Harris« an den derzeitigen Stand handelsüblicher Software angeglichen wird (Windows / Linux), damit auch jemand damit arbeiten kann, der keine Erfahrung mit DOS-Programmen mehr hat. Es wäre schade, wenn dieses nützliche Programm mangels Weiterentwicklung in der Abstellkammer für veraltete Software in Vergessenheit geraten würde.

## Literatur

Bibby, David (1987), Die stratigraphische Methode bei der Grabung Fischmarkt (Konstanz) und deren Aufarbeitung. In: Arbeitsblätter f. Restauratoren Heft 2, 1987, Gruppe 20, Grabungstechnik, S. 157–172

Bridger, Clive J. (1990), Eine EDV-unterstützte Erstellung der sog. Harris-Matrix. In: Arbeitsblätter f. Restauratoren Heft 2, 1990, Gruppe 20, Grabungstechnik, S. 240–251

Bridger, Clive J. / Herzog, Irmela (1991), Die stratigraphische Methode und ein neues PC-Programm zur Erstellung der Harris-Matrix. In: Archäologisches Korrespondenzblatt 21, 1991, S. 133–144